# Cheatography

# SASS Language Cheat Sheet by Ahmed Yahia [\(Ahmed.Yahia\)](http://www.cheatography.com/ahmed-yahia/) via [cheatography.com/30930/cs/9303/](http://www.cheatography.com/ahmed-yahia/cheat-sheets/sass-language)

#### **Variables**

\$cool-red: #F44336; h1.title { color: \$cool-red; }

### **Mixins**

A mixin lets you make groups of CSS declarations that you want to reuse throughout your site. You can even pass in values to make your mixin more flexible.

#### i.e. in scss file:

@mixin border-radius(\$radius) { border-radius: \$radius; } .box { @include border-radius(10px); }

### i.e. in sass file:

=border-radius(\$radius) -webkit-border-radius: \$radius -moz-border-radius: \$radius -ms-border-radius: \$radius border-radius: \$radius

#### .box +border-radius(10px)

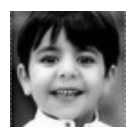

By **Ahmed Yahia** (Ahmed.Yahia) [cheatography.com/ahmed-yahia/](http://www.cheatography.com/ahmed-yahia/) [www.ahmedyahia.com](http://www.ahmedyahia.com)

Not published yet. Last updated 29th September, 2016. Page 1 of 1.

## **@media**

Used to define different style rules for different media types/devices in SASS

i. e.: @media (min-width: 768px) { p { font-size: 18px; } }

i. e.: @media (min-width: 768px) and (max-width: 1023px) { p { font-size: 18px; } }

#### **@import**

Use To import file or solder inside SCSS and SASS

i. e.:

To import reset.scss into reset.scss @import 'reset';

# Sponsored by **Readability-Score.com**

Measure your website readability! <https://readability-score.com>